# Software Requirement Specification Document for IFish Farm: Monitoring and analysis of fish anomaly behavior in ubiquitous environment

Ali Ahmed, Hussam ElDin, Omar Anas, Youssef Mohamed

Supervised by: Dr. Ayman Ezzat, Dr. Ayman Nabil and Eng. Noha ElMasry

February 21, 2020

#### 1 Introduction

#### 1.1 Purpose of this document

The purpose of this document is to provide a full description of how the iFish Farm monitoring system works. The monitoring system is an online web-based application system to monitor the fish ponds of a farm to ease the maintenance process for farmers to reduce the labor. This software design document (SDD) will describe the aim of the system and its functionalities. In addition, the document will show all constraints on the system, all interfaces designs and all diagrams that were needed to build the system.

#### 1.2 Scope of this document

The purpose of the IFish Farm system is to ease the monitoring process and to create a convenient and easy-to-use web application for farmers to monitor their fish farms. The system is based on an unsupervised learning methodology to cluster the different fish behaviors occurring in the farm while providing necessary alerts to the farmers based on the events detected and suggesting a solution to the problem of the event. We will have a cloud server that will process the captured footage to be done there to speed up the monitoring process.

#### 1.3 Overview

This document describes most of the system diagrams and architectures. It also previews how the system main functionalities work and how the user views and interacts with the software. The sections in this document gives a detailed description for the diagrams that help the developer developing the system. It includes the class diagrams, sequence diagrams and the 4 architectures diagrams.

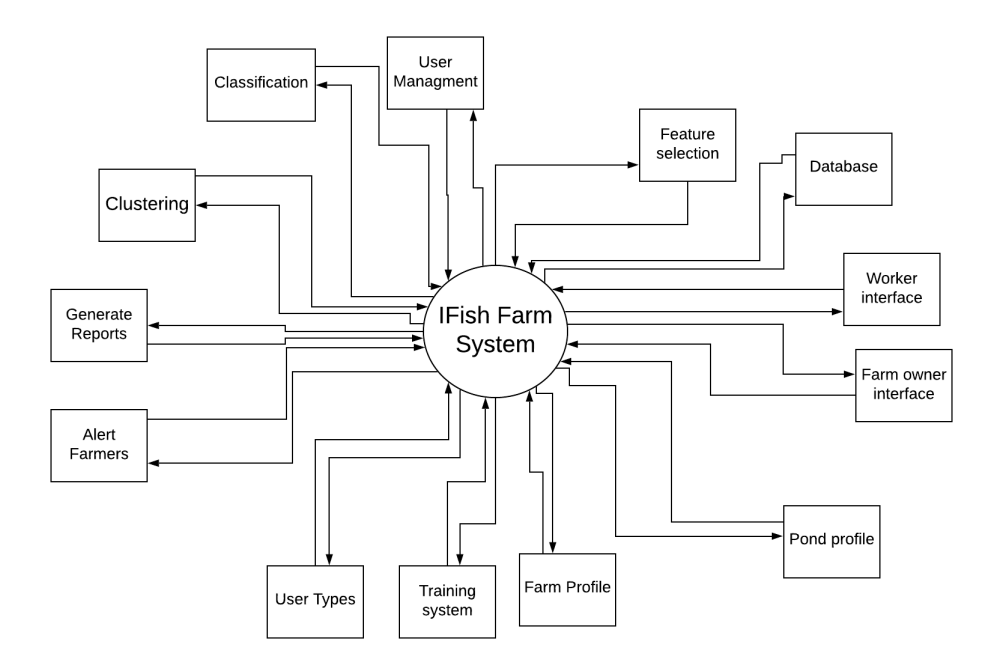

Figure 1: Context Diagram

Firstly,two cameras, a camera for detecting toxic ammonia and a camera for detecting anomalies in the pond,They will be connected to a mobile device/ arduino device. The device will send the raw data to the cloud storage. The cloud storage then sends the data to be pre-processed. In the pre-processing, the image will be enhanced to remove any water turbidity. Our code will be written and converted to an API so we can use it on the device to provide notification of pond status. After the API gets the image and video it will be divided into two sections. The first section is for processing and enhancing the colors in the video footage. Firstly, the video will be analyzed then the behavior will be detected after that the behavior will be clustered as normal or abnormal also speed, abnormal size .. etc will be detected. The second section is for processing the image of the paper to detect toxic level of ammonia. The color will be detected and classified as toxic or non toxic ammonia level in water. All of the results of the processed data will be sent to a database. Our application then retrieves this data and shows it to the farmer on the webapp or notify the farmer on his device about any abnormal events that happen in the pond.

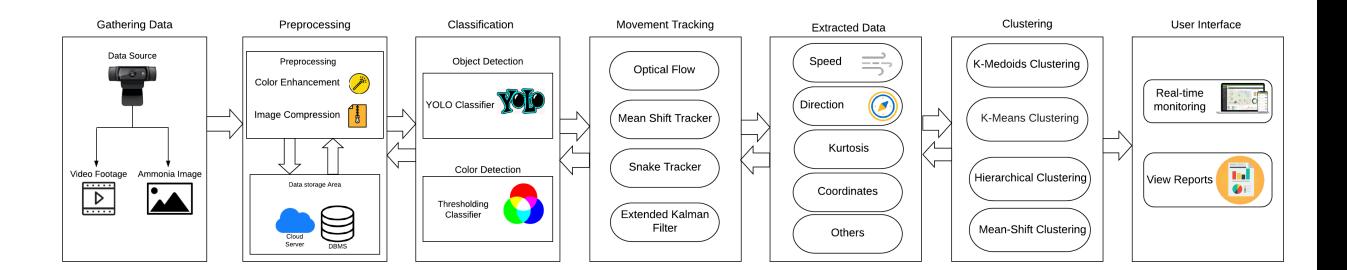

Figure 2: Block Diagram

#### 1.4 Business Context

Since the country is putting a lot of focus on fish farms in the mean time for economical growth, Fish farms suffer from many problems as farmers have to check the water quality frequently and ammonia levels in water, they need continuous surveillance over the fish ponds to check if the fish are dying to know that the pond is having a problem and then they have to discover the cause, while keeping track of fish size so they can be moved to other ponds. so a system is needed to monitor fish behavior, health, size, count, feeding times, and check the water quality. According to Shaalan et al. [1] the aquaculture business in Egypt provides about 77% of national fish production and provides about 580,000 jobs for workers in this part. In addition, The estimate for aquaculture fish production exceeds USD 2 billion annually, as shown in figure 1.

| <b>Fish species</b> | Production value (USD 1000 /year) |
|---------------------|-----------------------------------|
| Nile tilapia        | 1,039,056                         |
| Carps               | 449,150                           |
| <b>Mullets</b>      | 303,484                           |
| Gilthead seabream   | 90,558                            |
| European seabass    | 50,731                            |
| Penaeus shrimp      | 48,103                            |
| Catfish             | 22,933                            |
| <b>Meagre</b>       | 19,539                            |
| Total               | 2.023.554                         |

Figure 3: Fish production value in Egypt

## 2 General Description

#### 2.1 Product Functions

"IFish Farm" is a system who's main function is to offer a monitoring system for fish farms to detect any anomaly in the fish ponds and fish behavior also detect any change in the ammonia level in water to alert the workers and ease there jobs

#### 2.2 User Characteristics

In this document, we proposed a system that deals with Fish farms issues, therefore, the system is user friendly enough that any user is able to use it and it can be installed in most conditions.

#### 2.3 User Problem Statement

The main problems fish farmers suffer from are the fast and unpredictable change in ammonia level in the water which cause instant death of fish in the fish farm ponds and the need for continues surveillance on the fish ponds for detecting any abnormal behavior in the ponds.

#### 2.4 User Objectives

The solution is designed specifically for fish farmers who suffer from difficulties in monitoring their fish farms. The main objective is to be able to detect any anomalies in the fish ponds to prevent any problems before the death of fish. In addition, the system will be able to generate reports and statistics to monitor the farms' productivity rates and profits.

#### 2.5 General Constraints

The system needs to be as fast as possible to be able to detect any abnormal behavior in the fish pond at the moment it happens, also setting up the cameras at the appropriate position to get the whole fish ponds is difficult process in the fish farms environment. In addition, the continuous availability of large database and high speed internet would be challenging for the system.

# 3 Functional Requirements

# 3.1 FR1

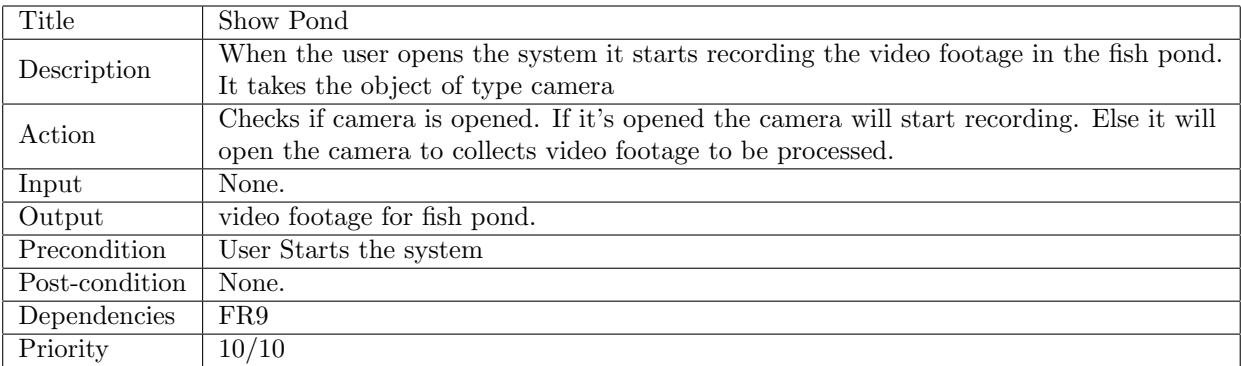

## 3.2 FR2

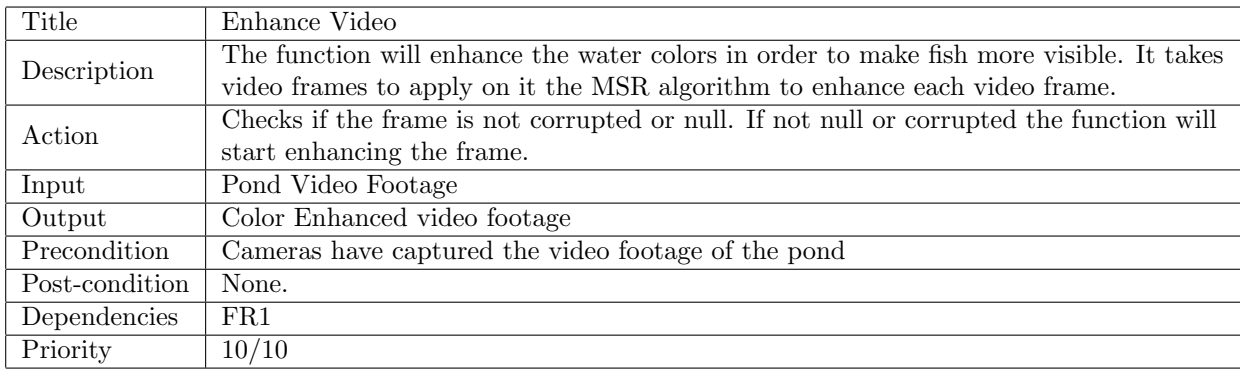

# 3.3 FR3

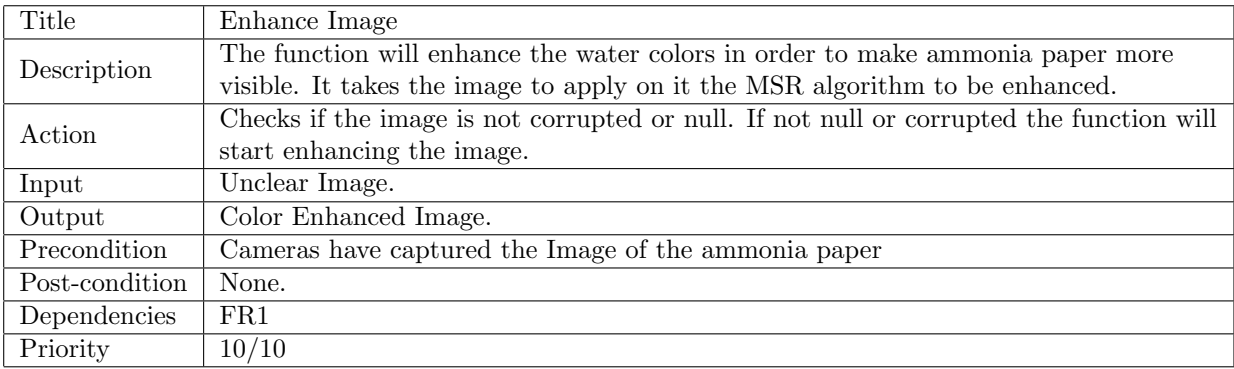

# 3.4 FR4

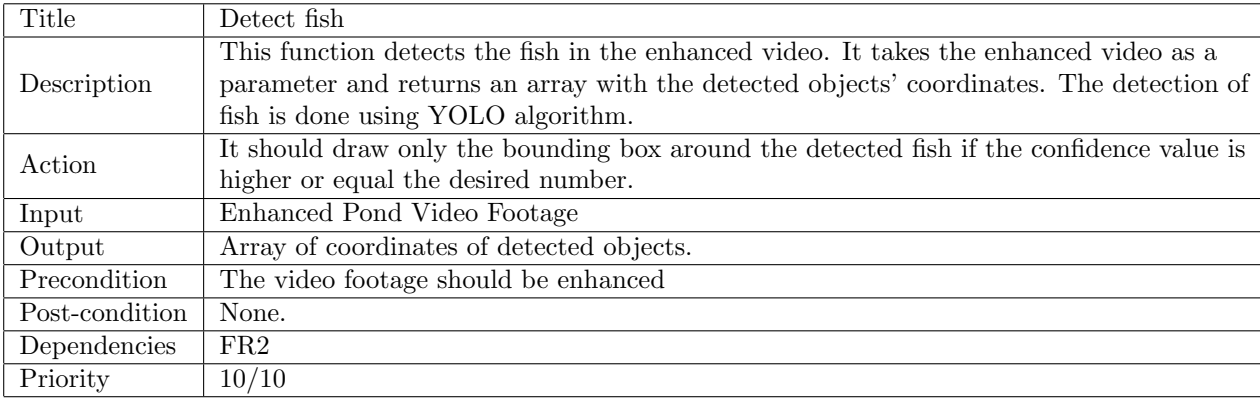

### 3.5 FR5

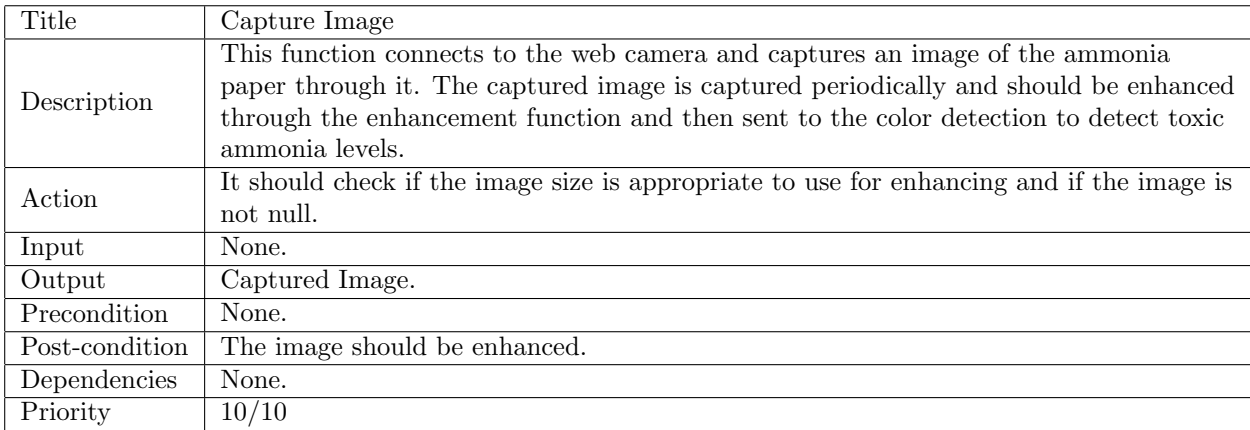

## 3.6 FR6

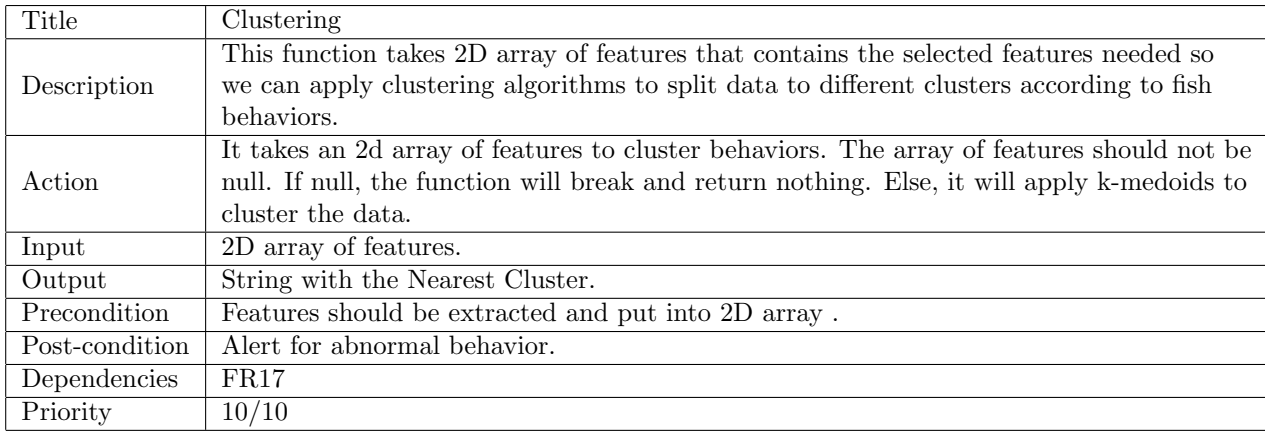

# 3.7 FR7

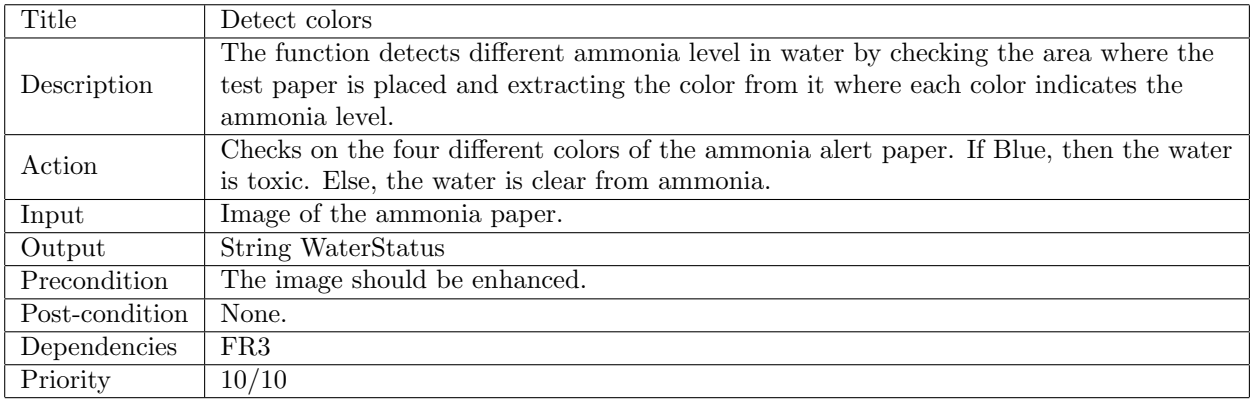

# 3.8 FR8

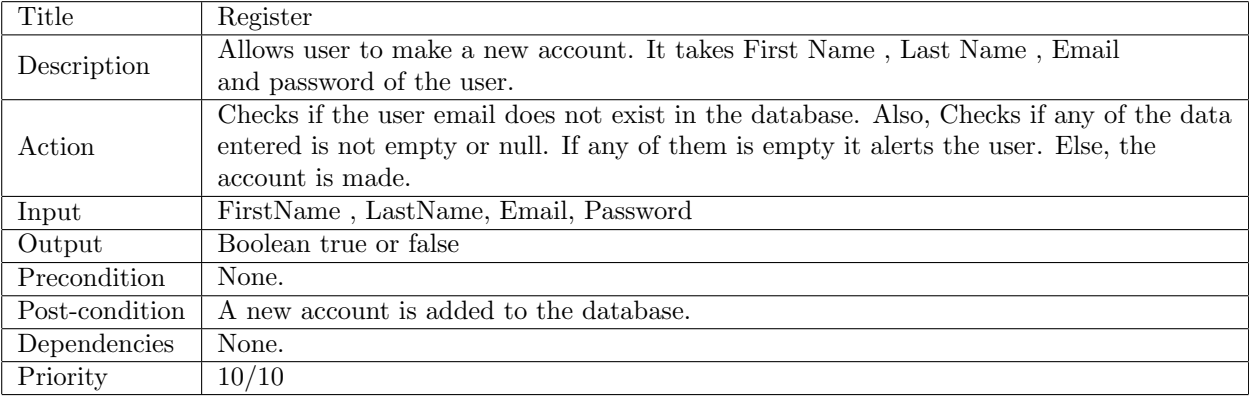

# 3.9 FR9

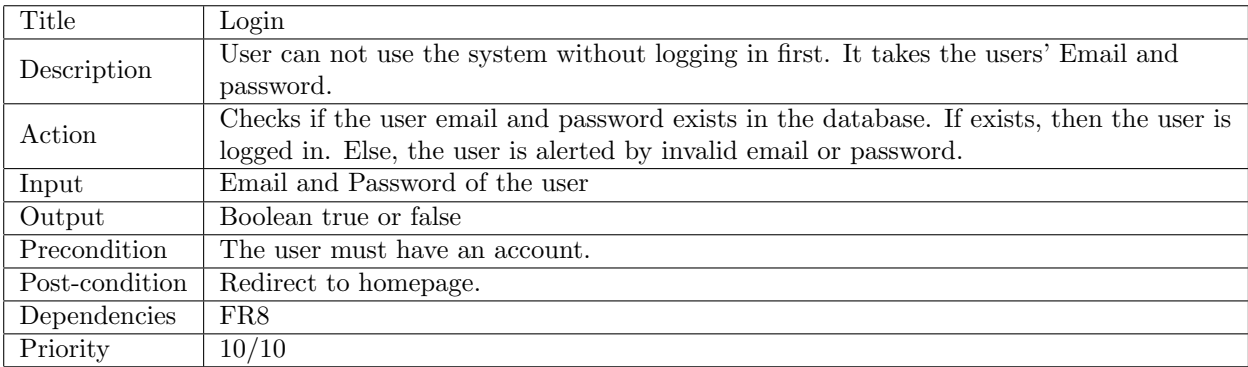

# 3.10 FR10

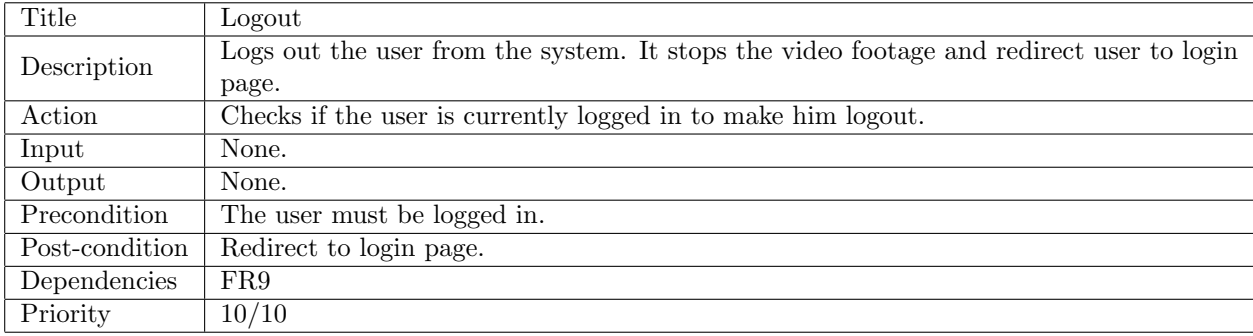

## 3.11 FR11

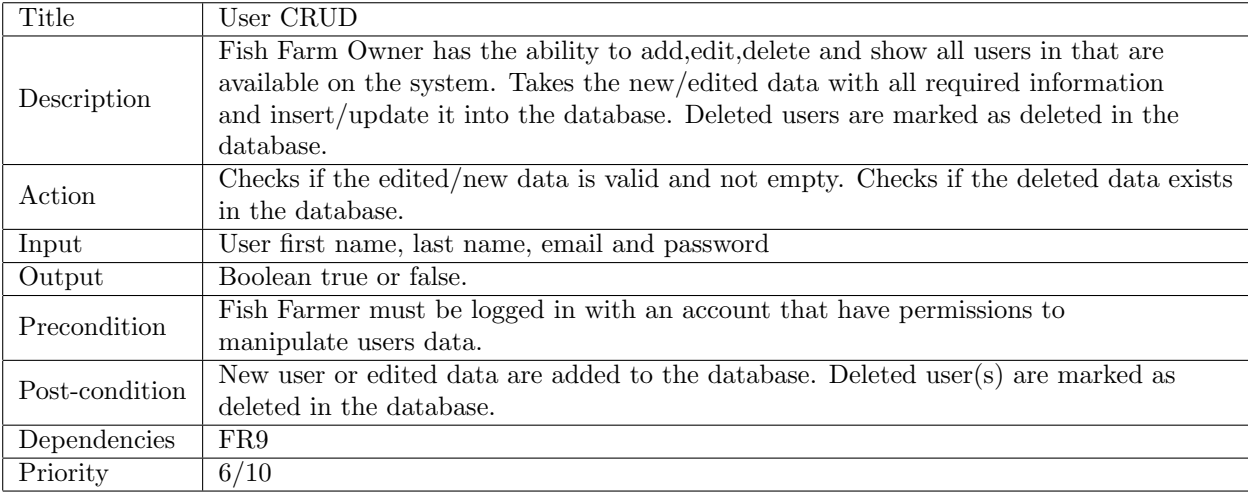

# 3.12 FR12

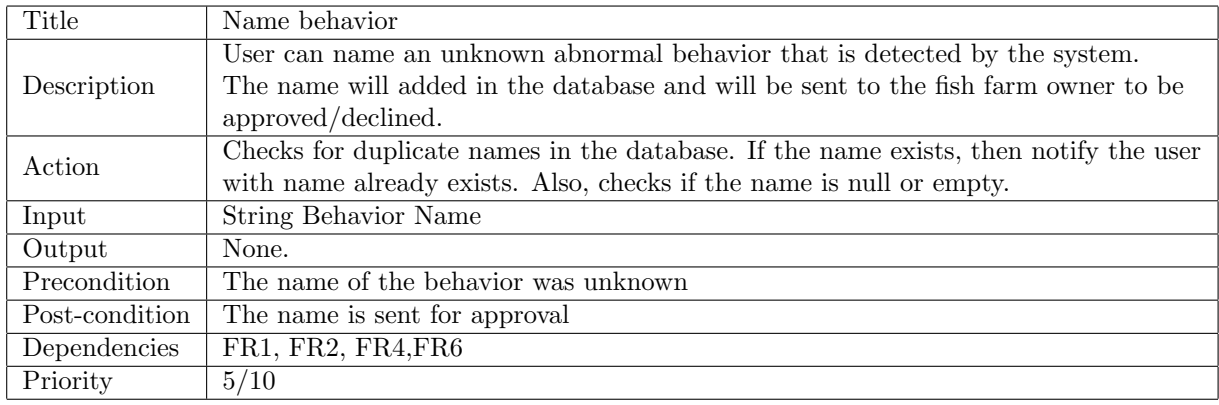

## 3.13 FR13

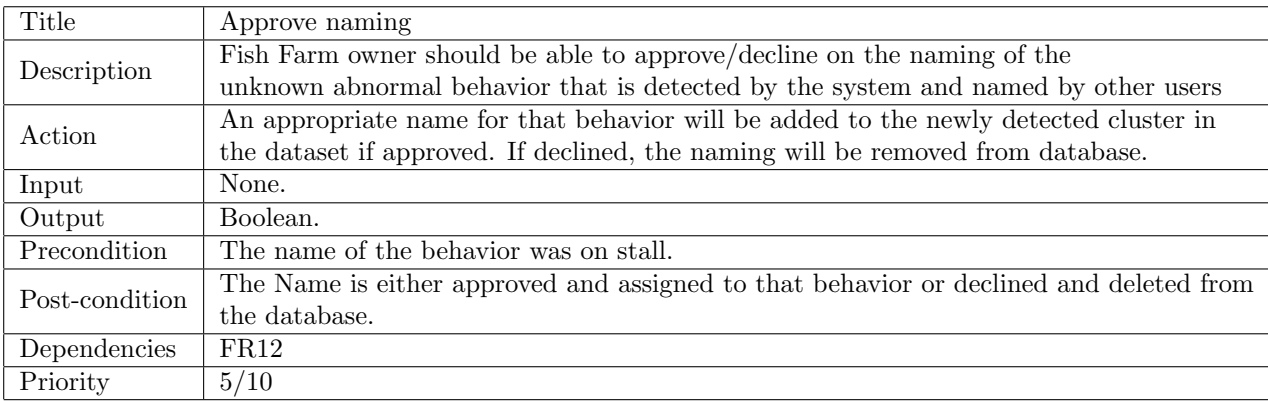

## 3.14 FR14

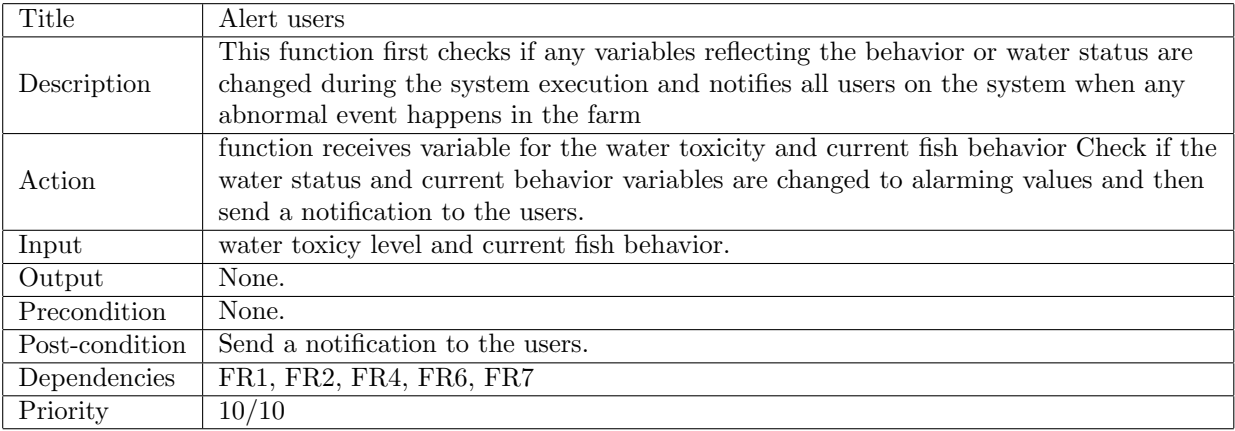

## 3.15 FR15

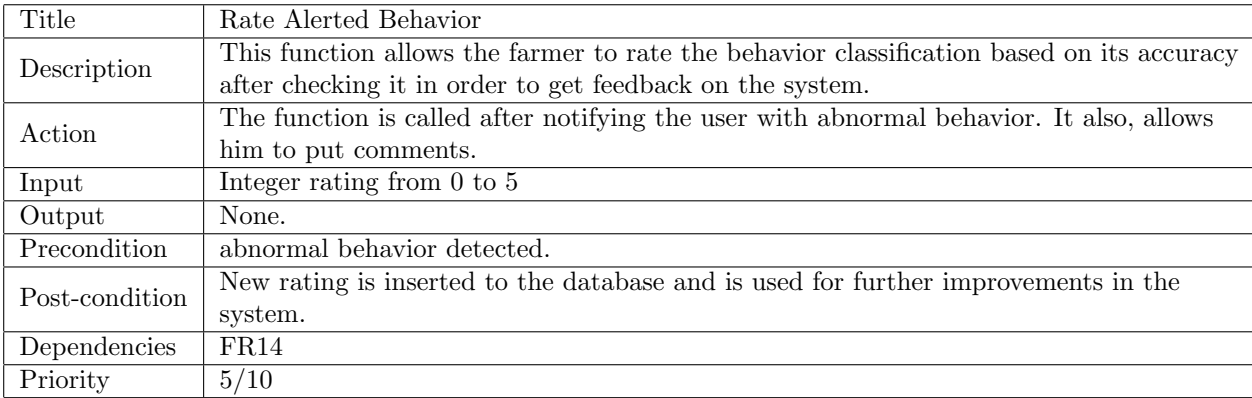

# 3.16 FR16

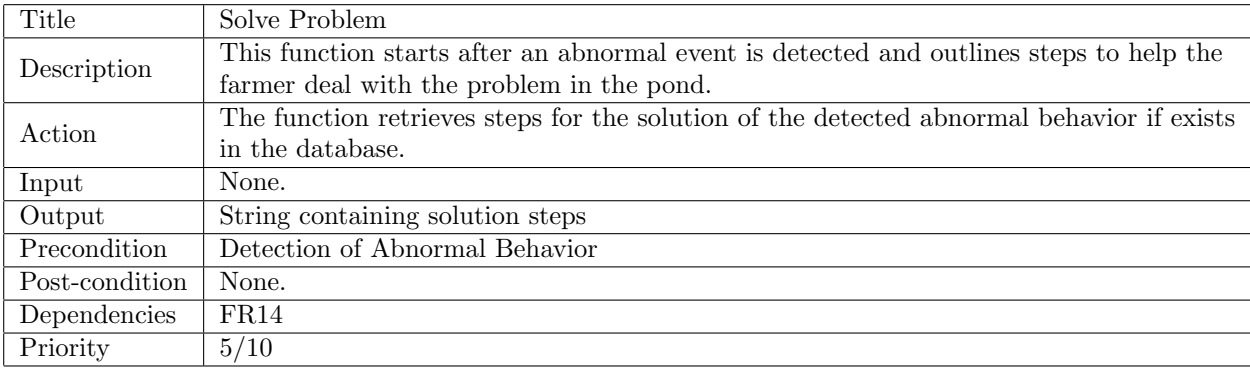

## 3.17 FR17

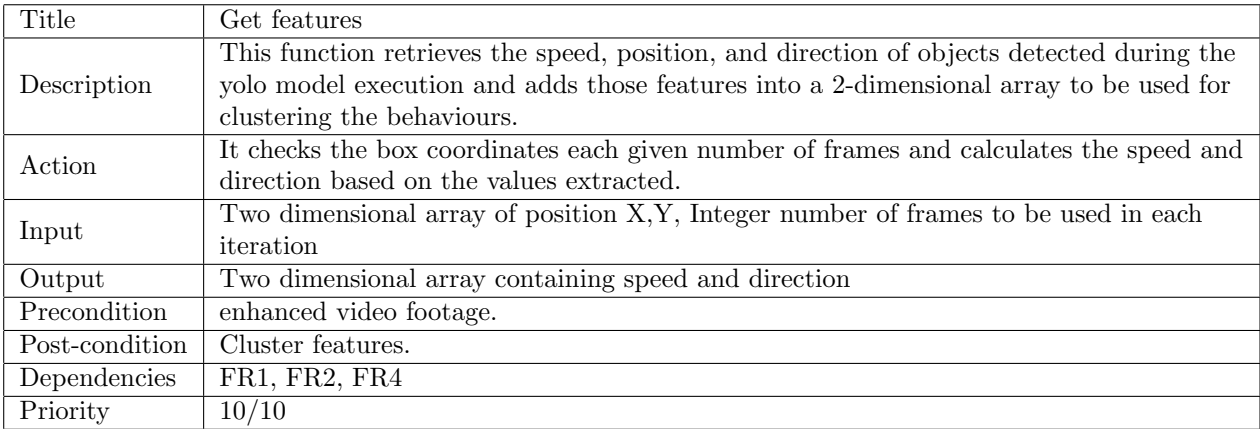

## 3.18 FR18

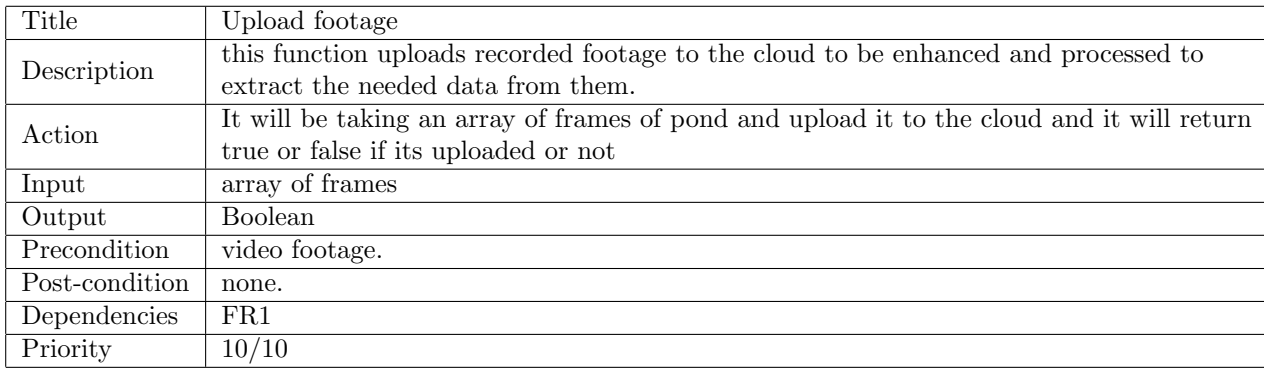

## 3.19 FR19

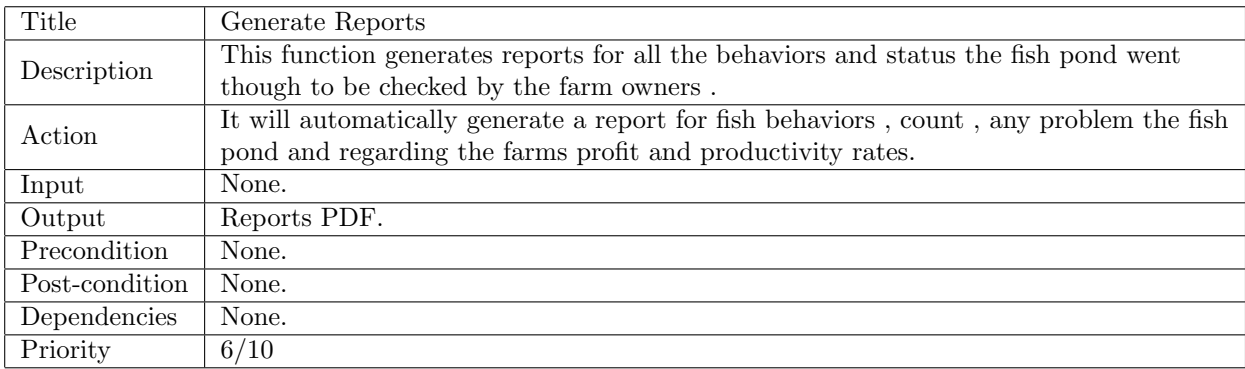

# 3.20 FR20

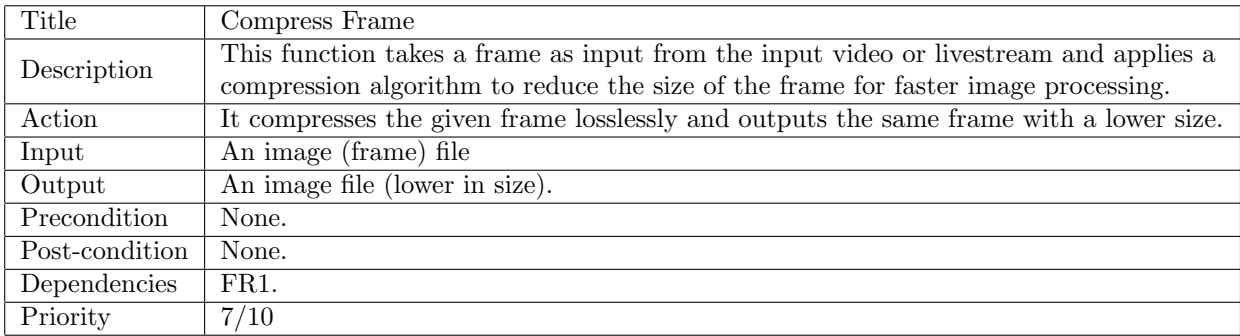

## 3.21 FR21

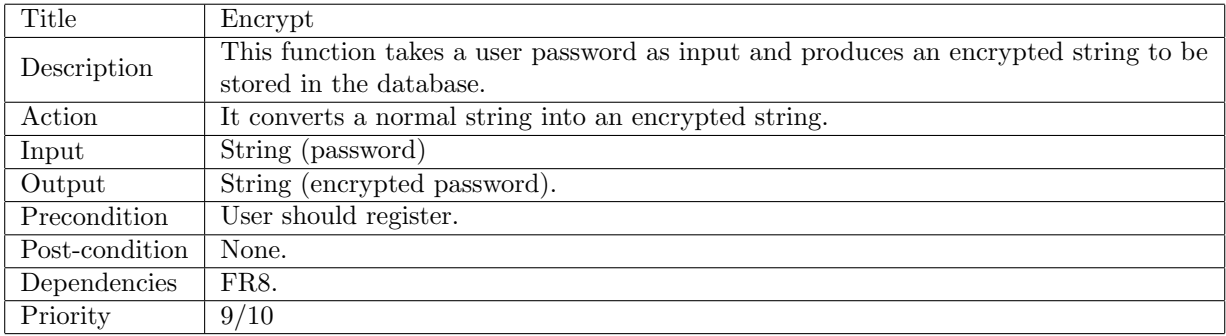

### 3.22 FR22

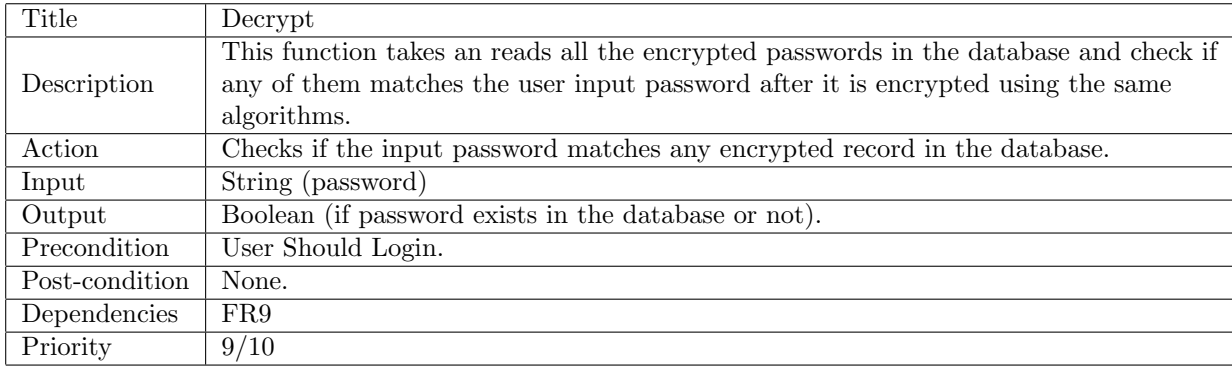

# 3.23 FR23

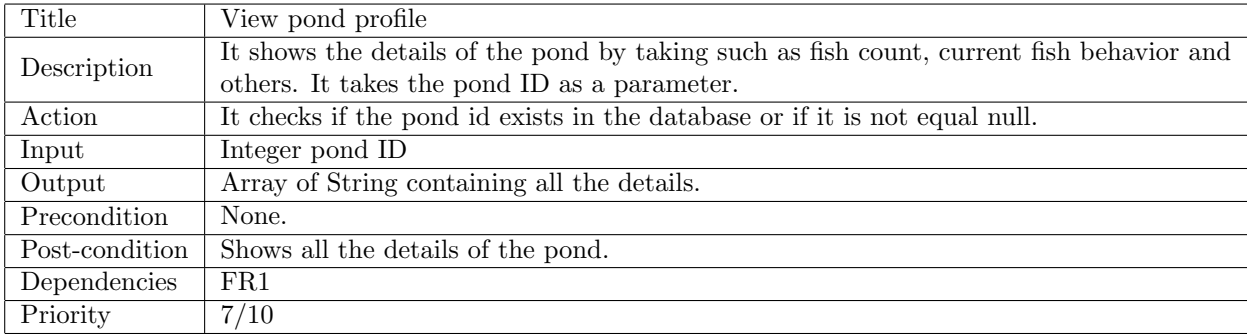

## 3.24 FR24

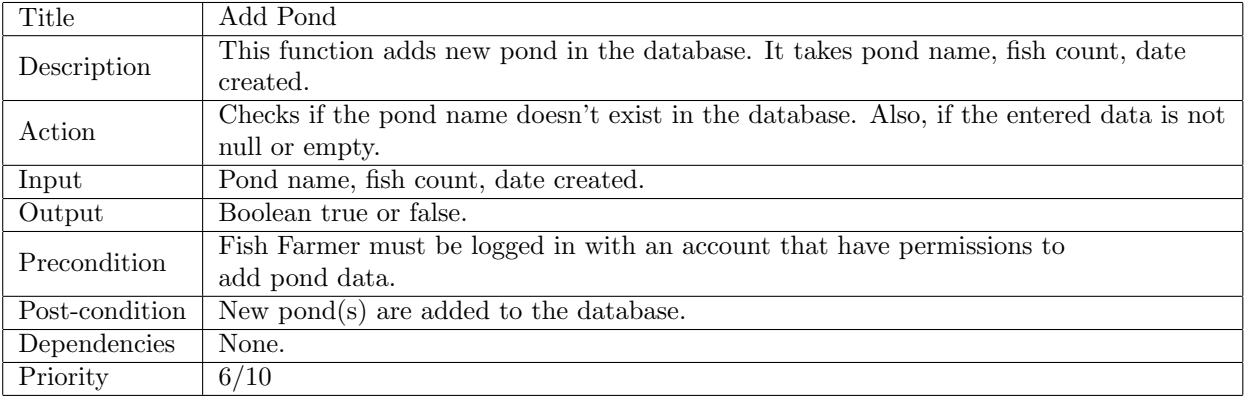

#### 3.25 FR25

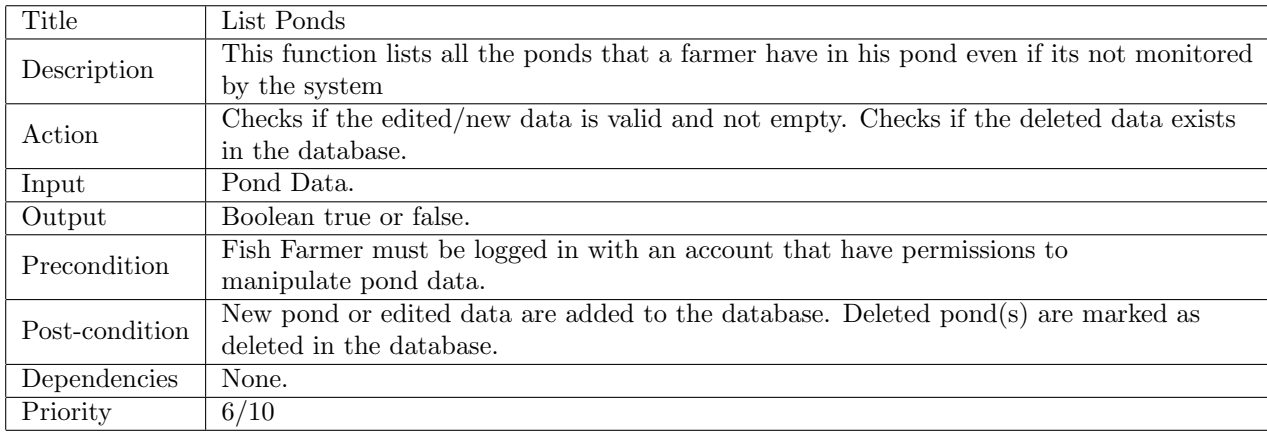

# 4 Interface Requirements

### 4.1 User Interfaces

#### 4.1.1 GUI

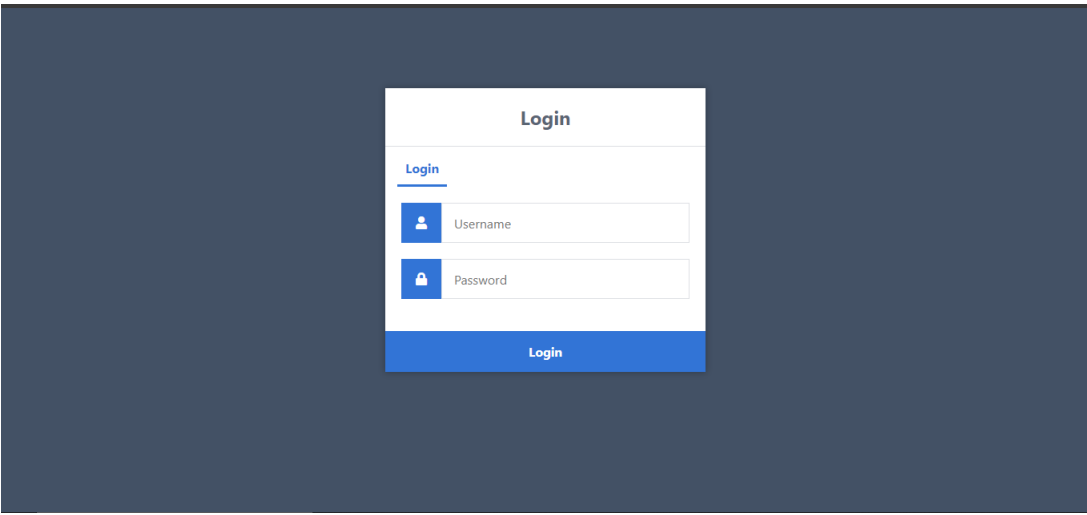

Figure 4: Login Screen

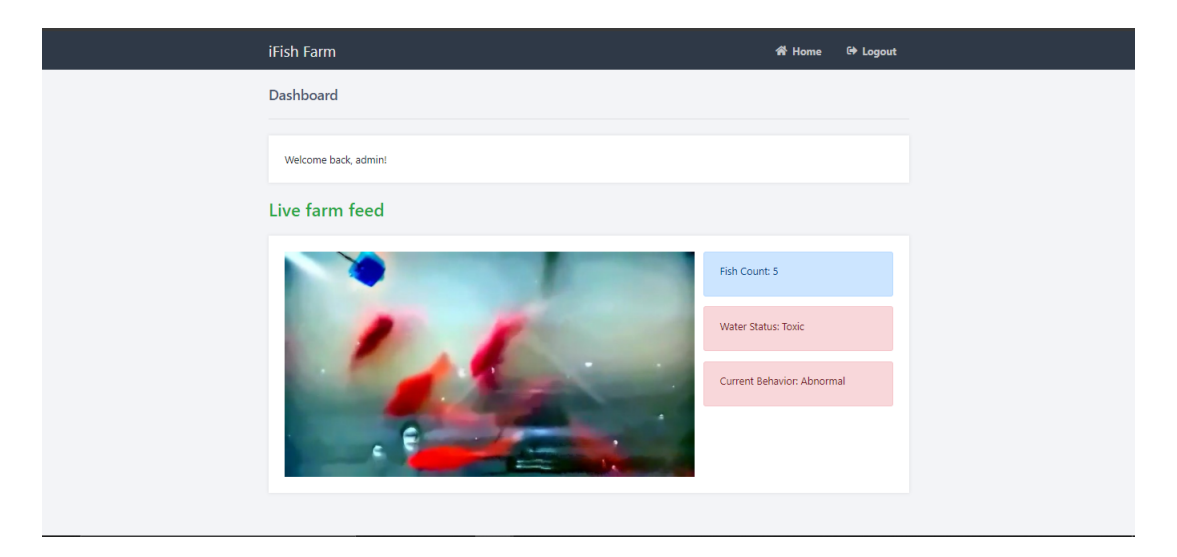

Figure 5: Homepage Screen

#### 4.1.2 API

- openCV
- Flusk

# 5 Performance Requirements

For the IFish Farm, the system that shall be able to process and enhance frames. Also, The system must be able to handle training datasets for model creation in order to ensure model precision.

# 6 Design Constraints

The availability of internet all the time for continuous monitoring.

# 7 Other non-functional attributes

#### 7.1 Reliability

• Speed is an important feature in the system as it should provide fish farmers with real-time notifications to notify them on any anomalies in the ponds.

• Accuracy should be nearly 90% in classifying and detecting the type of each anomaly in the fish pond to provide fish farmers with trustworthy feedback and notifications.

#### 7.2 Maintainability

- This feature is applied by implementing the Model-View-Controller MVC design pattern and other design patterns which make the system more flexible to be improved or fixed.
- Implementing the Entity-Attribute-Value EAV that allows the developer to add any new requirements dynamically.
- The system can be improved by engaging the user in some actions which can improve the accuracy of the system.

#### 7.3 Portability

• This feature is applied by implementing a responsive website that allows any user to use the system on any web browser from any device.

#### 7.4 Usability

- Nielsens heuristics will be applied to ensure a simple and easy interface. A usability study is to be conducted with the client to get feedback and improve the usability.
- The system will be easy to use and learned as fish farmers usually are not familiar with modern technologies.
- The system will be memorized easily as there won't be much tasks for the fish farmer to do.

8 Preliminary Object-Oriented Domain Analysis

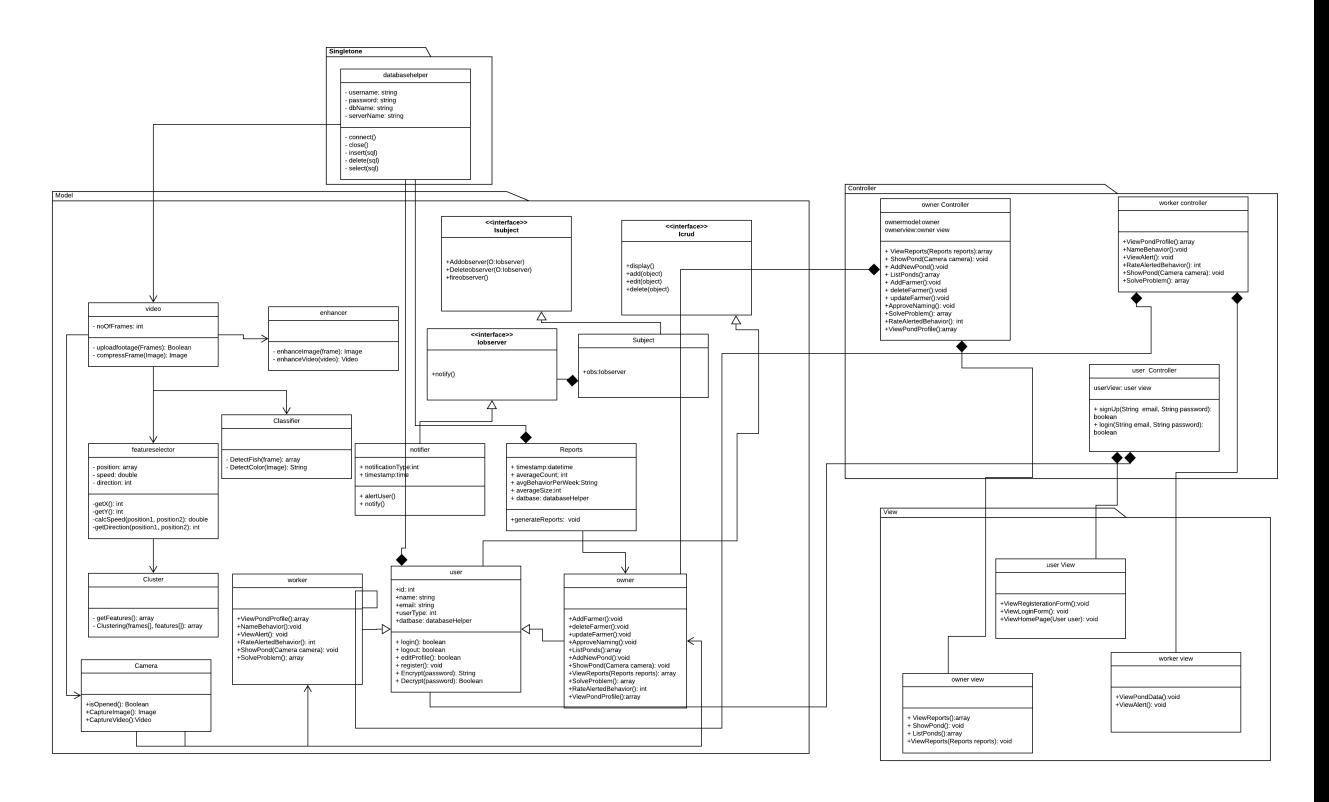

Figure 6: Class Diagram

# 9 Operational Scenarios

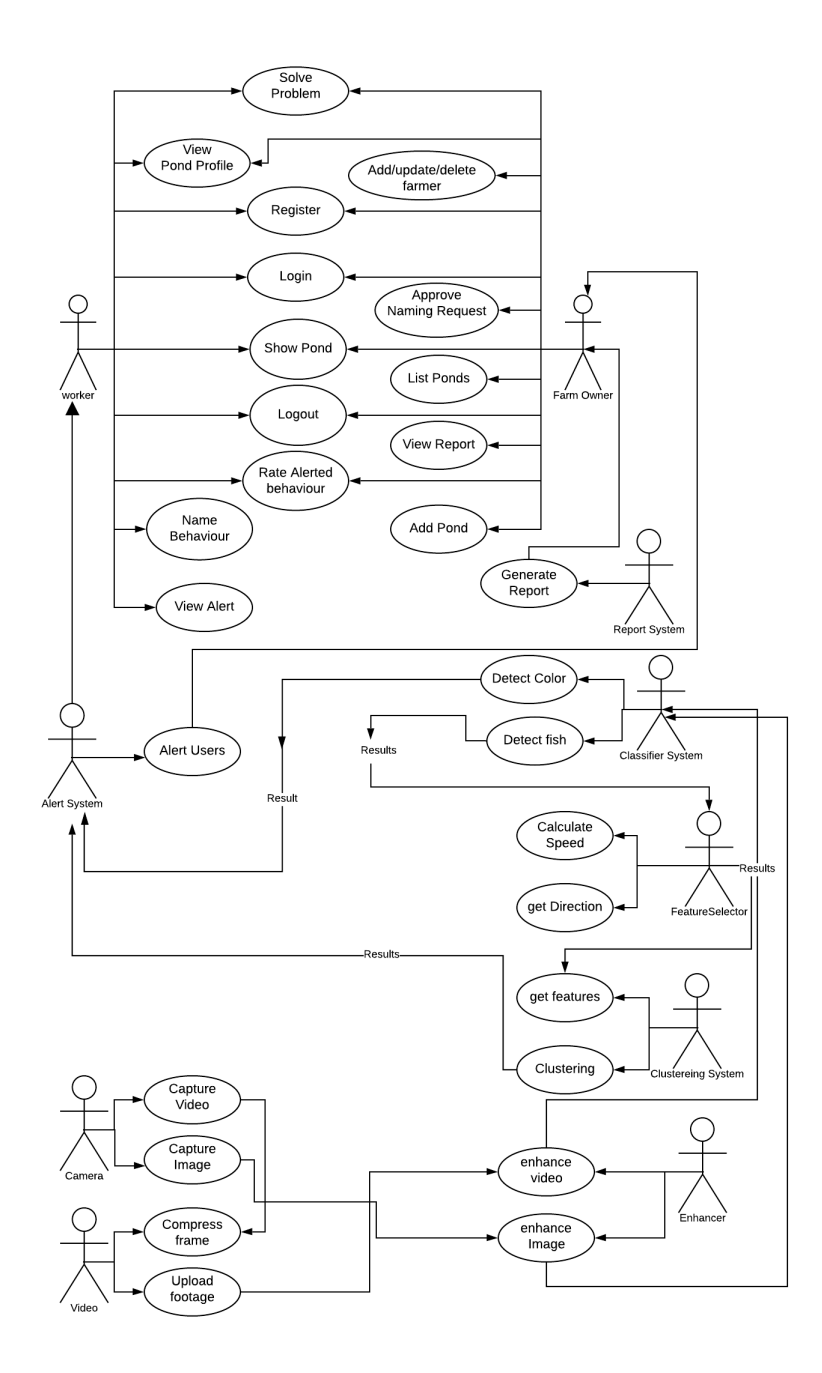

Figure 7: Use Case Diagram

## 10 Preliminary Schedule Adjusted

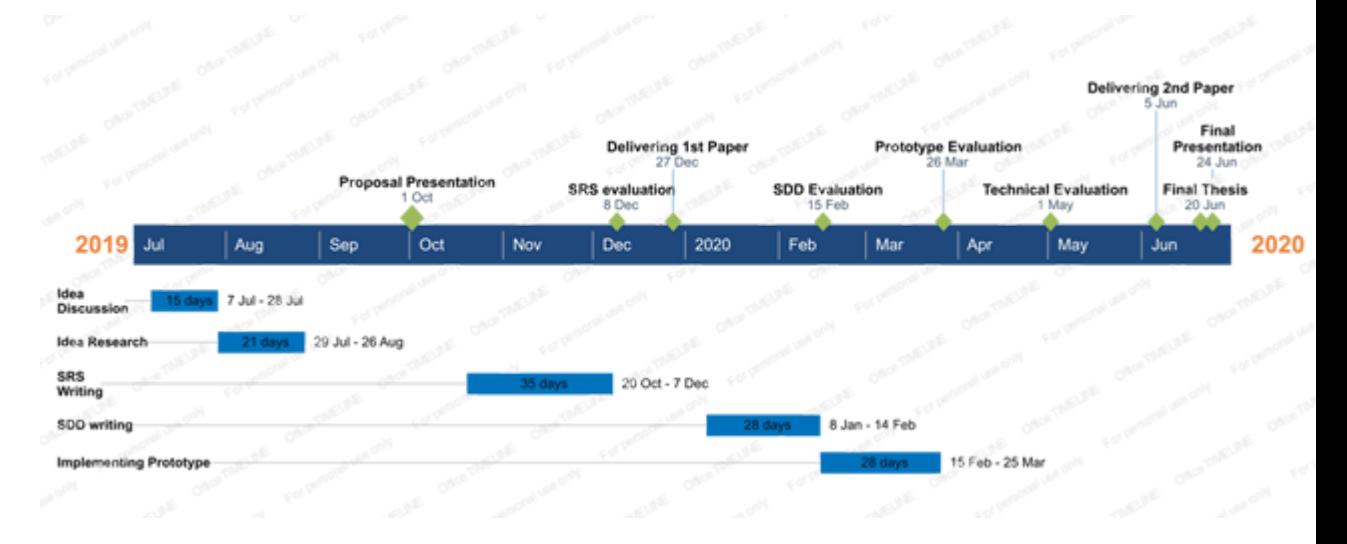

Figure 8: Time Plan

# 11 Preliminary Budget Adjusted

Endoscope camera: 25 USD Wireless webcam: 40 USD Fish pond: 25 USD Fish pond equipment: 25 USD

## References

- [1] M. Shaalan, M. El-Mahdy, M. Saleh, and M. El-Matbouli, "Aquaculture in egypt: Insights on the current trends and future perspectives for sustainable development," Reviews in Fisheries Science & Aquaculture, vol. 26, no. 1, pp. 99–110, 2018.
- [2] C. Beyan and R. B. Fisher, "Detecting abnormal fish trajectories using clustered and labeled data," in 2013 IEEE International Conference on Image Processing, pp. 1476–1480, IEEE, 2013.
- [3] A. Nady, A. Atia, and A. Abutabl, "Real-time abnormal event detection in crowded scenes," Journal of Theoretical and Applied Information Technology, vol. 96, pp. 6064–6075, 09 2018.
- [4] S. Duggal, S. Manik, and M. Ghai, "Amalgamation of video description and multiple object localization using single deep learning model," in Proceedings of the 9th International Conference on Signal Processing Systems, ICSPS 2017, (New York, NY, USA), pp. 109–115, ACM, 2017.
- [5] J. Redmon and A. Farhadi, "Yolov3: An incremental improvement," 2018.
- [6] Y. Toh, T. Ng, and B. Liew, "Automated fish counting using image processing," in 2009 International Conference on Computational Intelligence and Software Engineering, pp. 1–5, IEEE, 2009.
- [7] B. J. Boom, P. X. Huang, C. Beyan, C. Spampinato, S. Palazzo, J. He, E. Beauxis-Aussalet, S.-I. Lin, H.-M. Chou, G. Nadarajan, et al., "Longterm underwater camera surveillance for monitoring and analysis of fish populations," VAIB12, 2012.
- [8] A. Rodriguez, A. J. Rico-Diaz, J. R. Rabuñal, J. Puertas, and L. Pena, "Fish monitoring and sizing using computer vision," in International Work-Conference on the Interplay Between Natural and Artificial Computation, pp. 419–428, Springer, 2015.
- [9] H. Lu, Y. Li, and S. Serikawa, "Underwater image enhancement using guided trigonometric bilateral filter and fast automatic color correction," in 2013 IEEE International Conference on Image Processing, pp. 3412– 3416, IEEE, 2013.
- [10] R. Lumauag and M. Nava, "Fish tracking and counting using image processing," in 2018 IEEE 10th International Conference on Humanoid, Nanotechnology, Information Technology, Communication and Control, Environment and Management (HNICEM), pp. 1–4, IEEE.
- [11] Z. Chen, J. Cao, Y. Tang, and L. Tang, "Tracking of moving object based on optical flow detection," in Proceedings of 2011 International Conference on Computer Science and Network Technology, vol. 2, pp. 1096–1099, IEEE, 2011.
- [12] N. D. Nguyen, K. N. Huynh, N. N. Vo, and T. Van Pham, "Fish detection and movement tracking," in 2015 International Conference on Advanced Technologies for Communications (ATC), pp. 484–489, IEEE, 2015.
- [13] C. Tang, U. F. von Lukas, M. Vahl, S. Wang, Y. Wang, and M. Tan, "Efficient underwater image and video enhancement based on retinex," Signal, Image and Video Processing, pp. 1–8, 2019.